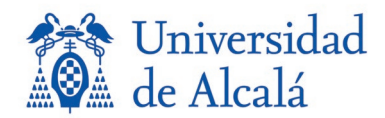

**PROCESO DE ESTABILIZACIÓN DE EMPLEO TEMPORAL DEL PERSONAL LABORAL PARA LA PROVISIÓN DE PUESTOS VACANTES DE PERSONAL LABORAL DE LA CATEGORÍA PROFESIONAL TÉCNICO ESPECIALISTA, GRUPO C, NIVEL SALARIAL C1, DE LA ESPECIALIDAD "LABORATORIO COMPOSICIONES ARQUITECTÓNICAS, CONSTRUCCIONES ARQUITECTÓNICAS, EXPRESIÓN GRÁFICA, PROYECTOS ARQUITECTÓNICOS Y URBANÍSTICA Y ORDENACIÓN DEL TERRITORIO", CONVOCADO POR RESOLUCIÓN DE 21 DE NOVIEMBRE DE 2022**

*FECHA DE REALIZACIÓN DEL PRIMER EJERCICIO DE LA FASE DE OPOSICIÓN:*

*22 de noviembre de 2023*

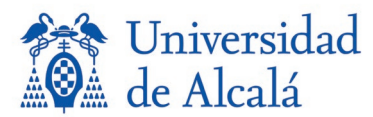

**PROCESO DE ESTABILIZACIÓN DE EMPLEO TEMPORAL DEL PERSONAL LABORAL PARA LA PROVISIÓN DE PUESTOS VACANTES DE PERSONAL LABORAL DE LA CATEGORÍA PROFESIONAL TÉCNICO ESPECIALISTA, GRUPO C, NIVEL SALARIAL C1, DE LA ESPECIALIDAD "LABORATORIO COMPOSICIONES ARQUITECTÓNICAS, CONSTRUCCIONES ARQUITECTÓNICAS, EXPRESIÓN GRÁFICA, PROYECTOS ARQUITECTÓNICOS Y URBANÍSTICA Y ORDENACIÓN DEL TERRITORIO", CONVOCADO POR RESOLUCIÓN DE 21 DE NOVIEMBRE 2022**

- 1. El tratamiento de acabado de la piedra consistente en un proceso de abrasión similar al pulido, pero sin llegar a conseguir brillo se denomina:
	- a) Pulido
	- b) Abrillantado medio
	- c) Apomazado
	- d) Arenado
- 2. El tablero formado con virutas de madera unidos entre sí por un aglomerante mediante la aplicación de calor y presión se denomina:
	- a) De cola y viruta
	- b) Aglomerado
	- c) OSB
	- d) DM
- 3. Según CTE (Código Técnico de la Edificación) DB-SE-M, si estamos en presencia de una madera con designación D40 nos indica:
	- a) Una madera de frondosa con resistencia característica a flexión 40 N/mm2
	- b) Una madera de conífera con resistencia característica a flexión 40 N/mm2
	- c) Una madera de frondosa con un índice de permeabilidad WVTR 40
	- d) Una madera de conífera con un índice de permeabilidad WVTR 40
- 4. Según el CTE (Código Técnico de la Edificación) DB-SE-F, la resistencia de los morteros ordinarios se especifican:
	- a) Por la letra M, seguida de la resistencia a compresión en N/mm<sup>2</sup>
	- b) Por la letra R, seguida de la resistencia a compresión en Kp/cm<sup>2</sup>
	- c) Por las siglas MRT seguidas de un código de identificación local admitido por administración de cada Comunidad Autónoma.
	- d) Por la letra M, seguida de la resistencia a compresión en Kp/cm<sup>2</sup>
- 5. Las fábricas de ladrillo de medio pie están constituidas por aparejos:
	- a) A tizón
	- b) A soga
	- c) A soga y tizón
	- d) Del tipo aparejo inglés
- 6. Un esgrafiado es:
	- a) Un procedimiento de representación gráfica en la caracterización de cubiertas
	- b) Una técnica decorativa mural de varias capas
	- c) Un sistema de cubrición monocapa de las fábricas tradicionales
	- d) Ninguna de las respuestas anteriores es cierta

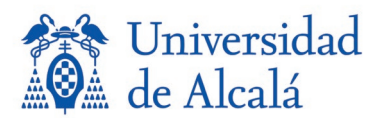

- 7. En las hiladas consecutivas de un muro, según CTE (Código Técnico de la Edificación) SE-F, las piezas se solaparán:
	- a) Al menos igual a la mitad del grueso
	- b) La cuarta parte de la soga
	- c) Nunca menos de 40 mm
	- d) Siempre igual al tizón de la pieza
- 8. Una amoladora es una herramienta que sirve para:
	- a) Extender pastas y morteros
	- b) Anclar materiales de excesiva dureza
	- c) Perforar hormigones
	- d) Lijar, cortar y pulir
- 9. ¿Cómo se llama la entidad de normalización española de especificaciones técnicas de productos de construcción y de procedimientos de ensayo?
	- a) ISO
	- b) ECO
	- c) ENELEC
	- d) AENOR
- 10. Las entalladuras son:
	- a) Los distintos tipos de cortes que se practican en los maderos para lograr su ensamblaje con otras piezas
	- b) Las rebabas que dejan los morteros en su aplicación sobre las juntas de una fábrica
	- c) Los distintos modos de colocación de las losas sobre un pavimento
	- d) Los moldes utilizados en la confección de las molduras de las impostas de las fachadas
- 11. ¿Para generar una malla a partir de una nube de puntos obtenida con un escáner 3D que programa podemos usar?
	- a) 3dsmx, Maya, Zbrush, Meshmixer
	- b) Photoshop
	- c) Corel view
	- d) Autocad
- 12. Indicar un software o aplicación para generar un Modelado 3D a partir de fotografías digitales de un objeto:
	- a) Streetview
	- b) Metashape
	- c) Kodak Silluette
	- d) 3Dstudio
- 13. Qué material es de los más comunes en las impresoras 3D por modelado de deposición fundida (FDM) o de Fabricación por Filamento Fundido (FFF):
	- a) ABC
	- b) PLB
	- c) Resina
	- d) PLA
- 14. ¿En una impresora 3D de estereolitografía (SLA) que material podemos usar para imprimir?
	- a) Alcohol polivinílico (PVA)
	- b) Resina estándar
	- c) Compuesto de fibra de vidrio
	- d) Varilla metálica

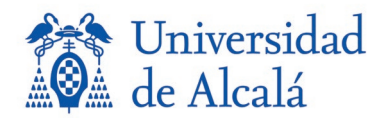

- 15. Qué se obtiene cuando usamos un escáner laser 3D:
	- a) Mallas tridimensionales
	- b) Planos de planta y alzado
	- c) Secciones horizontales del modelo
	- d) Nubes de puntos
- 16. Para procesar una pieza que queremos imprimir con una impresora de filamento que software podemos usar:
	- a) CURA
	- b) SANA
	- c) PULO
	- d) RANA
- 17. Cuál es una posible extensión de los archivos usados en una impresora 3D:
	- a) .play
	- b) .org
	- c) .ply
	- d) .still
- 18. Qué tipo de archivos tenemos que usar para poder cortar con una máquina de corte laser:
	- a) Mapa de bits
	- b) Archivos ráster
	- c) Gráficos vectoriales
	- d) Nubes de puntos
- 19. Se puede usar el mismo tipo de archivo usado con una máquina de corte laser para una CNC de corte router:
	- a) No, se debe crear un .gcode con un software controlador
	- b) Solo si está en formato ráster
	- c) Solo si está en formato vectorial
	- d) Si, sin problema, es el procedimiento habitual.
- 20. En una CNC de corte router, cual es el elemento que modela las piezas en 3D:
	- a) Brocas
	- b) Rayo laser
	- c) Resina
	- d) Filamento de plástico
- 21. ¿En qué se diferencia la fotografía digital respecto de la fotografía tradicional?
	- a) No hay ninguna diferencia, ambas capturan imágenes en una cámara oscura.
	- b) Que en lugar de utilizar películas fotosensibles y químicos de revelado captura la luz mediante un sensor electrónico.
	- c) Que utiliza sistemas de baterías de energía en base de litio, en vez de pilas convencionales tipo AAA.
	- d) Que aporta una capacidad de manipulación del color, y de la imagen a través de la variación del diafragma, y la modulación o calibración del equipo de fotografía que se utilice.
- 22. ¿Cuál de las siguientes afirmaciones es una ventaja de la fotografía digital?
	- a) La disposición de la información gráfica de forma instantánea en formato dwg
	- b) La posibilidad de manipulación a través de programas de nivelación
	- c) Con cada foto se crea un archivo de metadatos exif (datos no visuales)
	- d) Una vez disponibles las imágenes, no hay ventaja respecto de la fotografía tradicional

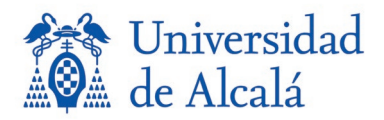

- 23. A la hora del correcto mantenimiento de los dispositivos para la fotografía digital, ¿cuál de las siguientes afirmaciones es la correcta?
	- a) El mantenimiento de los equipos de fotografía digital debe ser realizado por profesionales del sector con autorización pertinente
	- b) Guardar el equipo en cuanto caigan las primeras gotas de lluvia para evitar cualquier goteo por la lente frontal del objetivo
	- c) Cambiar de forma constante el objetivo de la cámara, sobre todo en un entorno polvoriento o húmedo
	- d) No hay que realizar ninguna operación de mantenimiento en este tipo de equipos
- 24. En la captura de una fotografía intervienen tres parámetros de exposición, ¿cuáles son?
	- a) El diafragma, la velocidad de obturación y el flash
	- b) La velocidad de obturación, la sensibilidad de imagen (ISO) y el modo de autoenfoque
	- c) El área de enfoque, la velocidad de obturación y el objetivo
	- d) El diafragma, la velocidad de obturación, y la sensibilidad de imagen (ISO)
- 25. ¿Cuáles son las dos principales funciones del diafragma en las cámaras digitales?
	- a) Controlar la profundidad de campo y el modo de escena
	- b) Graduar la intensidad de luz que recibe el sensor y controlar el modo de escena
	- c) Graduar la intensidad de luz que recibe el sensor y controlar la profundidad de campo
	- d) Graduar la velocidad de obturación y el modo de escena
- 26. ¿Cuál de las siguientes se corresponde con la definición de un recurso audiovisual como recurso para la docencia?
	- a) Son medios de comunicación, que tratan directamente con la imagen y el audio, que permiten comunicar el mensaje al alumnado
	- b) Son medios, que trata directamente con el color de la imagen y el audio como elemento de apoyo indispensable, para transmitir ideas
	- c) Son herramientas, que deben elaborar los propios alumnos, como desarrollo de su capacidad de comunicación
	- d) Ninguna de las anteriores es correcta.
- 27. Las nuevas tecnologías digitales (ntd) en el ámbito de la docencia se consideran como herramientas de:
	- a) Enseñanza-aprendizaje
	- b) Evaluación
	- c) Implementación de conocimiento
	- d) Manejo exclusivo por el alumnado
- 28. ¿Cuál de las siguientes aplicaciones de la termografía infrarroja en la edificación, es correcta?
	- a) La termografía infrarroja no se aplica a la edificación
	- b) Para la solución de las patologías por humedad en una edificación
	- c) Para la identificación de materiales de una edificación
	- d) Para la detección de puente térmicos en la edificación
- 29. Cuando guardamos un dibujo en autocad con otro nombre, por defecto, ¿con qué extensión se hace?
	- a) dxf
	- b) acad
	- c) dwg
	- d) Ninguno de ellos

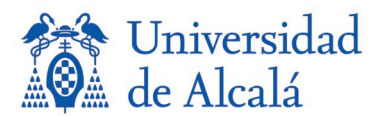

- 30. En Autocad, ¿se pueden hacer distintos tipos de puntos en un mismo dibujo?
	- a) No. Cuando se cambia uno, se cambian todos
	- b) Si. Utilizando la orden DDEDIC
	- c) Si. Configurando de manera individual el tipo de punto
	- d) El tipo de punto viene predeterminado por la versión del programa y no se puede cambiar
- 31. El micrómetro se utiliza para:
	- a) Realizar medidas de longitudes o ángulos muy pequeños de manera precisa
	- b) Realizar trazos y medidas curvas
	- c) Realizar medidas de volúmenes de espacios
	- d) Realizar medidas de grandes longitudes
- 32. Expresa 0,3 micras (o micrómetros) en metros:
	- a)  $3 \times 10^{-6}$  m
	- b) 0,0003 m
	- c)  $3 \times 10^{-4}$  m
	- d)  $3 \times 10^{-7}$  m
- 33. ¿En qué unidad se mide la carga eléctrica?
	- a) Newton
	- b) Culombios
	- c) Julios
	- d) Amperios
- 34. ¿Qué es un nonio o escala de Vernier?
	- a) Una segunda escala que tienen algunos instrumentos de medición que permite realizar la medición con mayor exactitud
	- b) Una segunda escala que algunos Instrumentos de medición pueden tener y que permite realizar la medición con menor exactitud
	- c) Tuerca que forma parte del calibre
	- d) Instrumento para medir diferencias de potenciales
- 35. ¿Qué es un cautín?
	- a) Herramienta de corte
	- b) Instrumento de medida de longitud
	- c) Herramienta de escritura
	- d) Herramienta de soldado
- 36. Durante el mantenimiento de software se realizan las siguientes actividades:
	- a) Reemplazo o reparación de piezas en mal funcionamiento
	- b) Control de voltaje, temperatura y demás condiciones del equipo mientras esté en funcionamiento
	- c) Limpieza de los componentes físicos y tangibles del sistema informático
	- d) Limpiar archivos y aplicaciones en el ordenador
- 37. Un escáner óptico es:
	- a) Dispositivo de entrada de hardware que convierte una imagen física en una señal digital
	- b) Software de edición de documentos
	- c) Dispositivo que permite hacer copias en papel de un documento impreso
	- d) Dispositivo de salida de hardware que convierte una imagen física en una señal digital

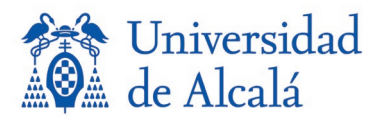

- 38. Uno de estos elementos forma parte de un escáner:
	- a) Obturador
	- b) Fuente de luz fosforescente
	- c) pentaprisma
	- d) Bandeja para papel
- 39. ¿Cuál de estas opciones es un sistema de audio que genera un sonido envolvente?
	- a) Estéreo
	- b) Dolby Surround
	- c) Mono
	- d) Amplificador
- 40. La intensidad luminosa se mide en:
	- a) Lumen/Watio
	- b) Lux
	- c) Voltio
	- d) Candela

41. Según la ley 31/1995 de prevención de riesgos laborales, El trabajador…

- a) Tendrá derecho a interrumpir su actividad y abandonar el lugar de trabajo, en caso necesario, cuando considere oportuno.
- b) Nunca podrá interrumpir ni abandonar su puesto de trabajo sin comunicarlo previamente al empresario o al delegado de prevención.
- c) Cuando considere que dicha actividad entraña un riesgo grave e inminente para su vida o su salud podrá interrumpir la actividad, pero nunca abandonar el puesto de trabajo.
- d) Tendrá derecho a interrumpir su actividad y abandonar el lugar de trabajo, en caso necesario, cuando considere que dicha actividad entraña un riesgo grave e inminente para su vida o su salud.
- 42. El empresario podrá asumir personalmente el deber de prevención de riesgos profesionales, siempre que desarrolle de forma habitual su actividad en el centro de trabajo y tenga la capacidad necesaria, en las empresas de:
	- a) hasta 6 trabajadores
	- b) hasta 9 trabajadores
	- c) hasta 10 trabajadores
	- d) hasta 21 trabajadores
- 43. Según establece el Anexo IV del Real Decreto 486/1997 de 14 abril por el que se establecen las disposiciones mínimas de seguridad y salud en lugares de trabajo, el nivel mínimo de iluminación en los puestos en los que las exigencias visuales de la tarea a realizar se consideran bajas, será de:
	- a) 500 lux.
	- b) 200 lux.
	- c) 750 lux.
	- d) 100 lux.
- 44. Según el anexo I del Real Decreto 486/1997, de 14 de abril …. , las barandillas serán de materiales rígidos, dispondrán de una protección que impida el paso o deslizamiento por debajo de las mismas o la caída de objetos sobre personas y tendrán una altura mínima de:
	- a) 60 centímetros
	- b) 70 centímetros
	- c) 80 centímetros
	- d) 90 centímetros

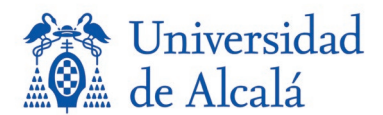

- 45. ¿Cuántos metros cuadrados tiene una hectárea?
	- a) 10.000 m2
	- b) 1 m2
	- c) 10 m2
	- d) 100 m2
- 46. En el sistema sexagesimal:
	- a) Se divide la circunferencia en 360 grados
	- b) la circunferencia se divide en 400 grados
	- c) La circunferencia se divide en 220 grados
	- d) Se divide la circunferencia en 830 grados
- 47. ¿Qué es un radián?
	- a) Un isótopo radiactivo.
	- b) La unidad de medida básica de la radiación solar.
	- c) Lo que mide el doble del radio de un círculo.
	- d) Unidad de medida de ángulos del Sistema Internacional.
- 48. ¿Qué es un taquímetro?
	- a) Un instrumento que mide las alturas de los objetos
	- b) Un instrumento topográfico que describe un plano horizontal y vertical
	- c) Un aparato que describe las superficies del terreno en función de las curvas de nivel
	- d) Un dispositivo GPS que verifica la densidad de vegetación del terreno
- 49. ¿Cuál es la traducción de las siglas del inglés: CAD, en diseño y dibujo técnico?
	- a) Cuanto Antes Dibujes
	- b) Diseño Asistido por Ordenador
	- c) Comunidad Asistida de Diseño
	- d) Centro de Aplicaciones de Diseño
- 50. ¿Qué es una entidad de dibujo en un sistema CAD?
	- a) Las entidades son los objetos gráficos en un sistema CAD
	- b) Es la empresa que tiene los derechos de diseño
	- c) Es el sistema que ha creado el software
	- d) Una entidad sin ánimo de lucro en el diseño